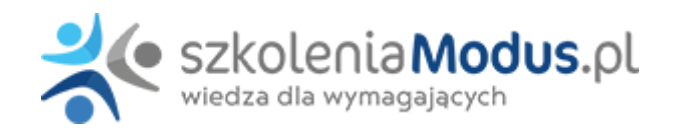

# **WEBINARIUM: Udzielanie zamówień publicznych przez spółki komunalne oraz zakłady komunalne**

### Program

#### I. **Wszczęcie postępowania w trybie podstawowym oraz w przetargu nieograniczonego**

- Miejsce ogłoszenia i sposób przekazania/zamieszczenia ogłoszenia o zamówieniu
- Zmiana ogłoszenia czy i jakie są ograniczenia w tym zakresie

#### I. **Specyfikacja warunków zamówienia w trybie przetargu nieograniczonego**

- Upublicznianie SWZ na stronie internetowej prowadzonego postępowania w jakim terminie i jakie są stwierdzane naruszenia
- Pytania wykonawców do SWZ i udzielenie odpowiedzi przez zamawiającego forma, terminy

#### I. **Opis przedmiotu zamówienia**

- Rozróżnienie równoważności produktów od równoważności norm oraz zasady stosowania każdego z tych rozwiązań; wybrane przykłady w świetle orzecznictwa KIO
- Przedmiotowe środki dowodowe rodzaje (m.in. karty katalogowe, certyfikaty), w tym obowiązek akceptacji przez zamawiającego równoważnych środków, czy i na jakich zasadach przedmiotowe środki dowodowe podlegają uzupełnieniu przez wykonawcę, kiedy przedmiotowy środek stanowi treść oferty niepodlegającą uzupełnieniu (przykłady z kontroli)

#### I. **Podmiotowe środki dowodowe, jakich może żądać zamawiający od wykonawcy oraz ocena podmiotowa wykonawcy w tym zakresie**

- Podmiotowe środki dowodowe, jakich zamawiający może żądać od wykonawcy na spełniania warunków udziału w postępowaniu – ocena przez zamawiającego m.in. e-dokumentów urzędowych (e-KRK, e-ZUS, e-US itp.), ocena pod kątem aktualności na dzień złożenia
- Reguły zastosowania art. 128 ust. 1 Pzp jaki termin wyznaczyć wykonawcy, zakres i treść wezwania, jak w praktyce orzeczniczej rozumie się jednokrotność wezwania
- Jak ma postąpić zamawiający, gdy wykonawca bez wezwania złoży podmiotowe środki dowodowe wraz z ofertą lub uzupełni bez wezwania

#### I. **Wymagania dotyczące ofert i ich ocena**

- Forma oferty a problemy praktyki m.in. oferta z niewłaściwym formacie pliku, oferta opatrzona pieczęcią elektroniczną, oferta złożona z każdą stroną w osobnym pliku a kwestia "uznania" podpisu
- Wyznaczenie terminu związania ofertą i reguły jego przedłużania, jak postąpić gdy termin związania upłynie czy możliwe jest wtedy dokonanie wyboru oferty lub zawarcie umowy
- Czy zamawiający powinien wymagać wniesienia wadium
- Ocena oferty pod kątem podstaw odrzucenia wybrane zagadnienia

#### I. **Umowy**

- Forma umowy pisemna, elektroniczna a może hybrydowa?
- Zakazane postanowienia umowne
- Obligatoryjne klauzule waloryzacyjne w umowach na czas dłuższy niż 6 miesięcy

## Warunki

**Warunkiem uczestnictwa w webinarium** jest przesłanie zgłoszenia za pośrednictwem **formularza na stronie** www, faksem lub emailem. Jest to jednoznaczne z zawarciem umowy pomiędzy Państwa firmą a firmą MODUS.

Osoby, które zapiszą się na webinaria, dzień przed każdym szkoleniem otrzymają maila z linkiem do transmisji webinarium **(indywidualnym kodem dostępu).**.

**Szkolenie należy opłacić** przelewając po webinarium na podstawie otrzymanej faktury należność. Faktura zostanie przesłana mailem lub pocztą.

**Rezygnacji można dokonać na 3 dni robocze przed webinarium w formie pisemnej** (faksem lub e-mailem). Późniejsza rezygnacja lub jej brak zobowiązuje do pokrycia kosztów w 100%.

Organizator zastrzega sobie prawo zmiany terminu lub odwołania webinarium z przyczyn od niego niezależnych najpóźniej na 1 dzień przed terminem szkolenia.

#### **Cena szkolenia obejmuje:**

- udział w szkoleniu
- materiały szkoleniowe przesłane e-mailem

**Minimalne wymagania sprzętowe:** WYMAGANIA SYSTEMOWE:• Połączenie z Internetem o szybkości 1 Mb / s lub wyższej (zalecane połączenie szerokopasmowe)• Dla odbierających: głośniki, WSPIERANE PRZEGLĄDARKI:• Google Chrome w wersji 55 i nowszych• Safari 9 i nowsze (z wtyczką) 11 i nowsze (bez wtyczki)• Opera w wersji 44 i nowsze• Mozilla Firefox w wersji 50 i nowszych• Microsoft Edge, wszystkie wersje• IE wersja 11 i nowsze• Vivaldi wszystkie wersje• Wersja Yandex 16